## The Magic of Rails exploring the principles & techniques behind the framework

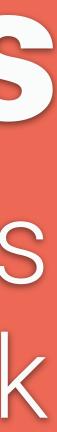

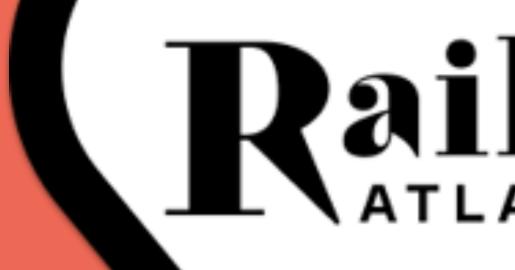

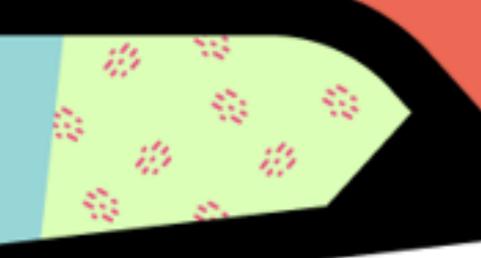

# RailsConf

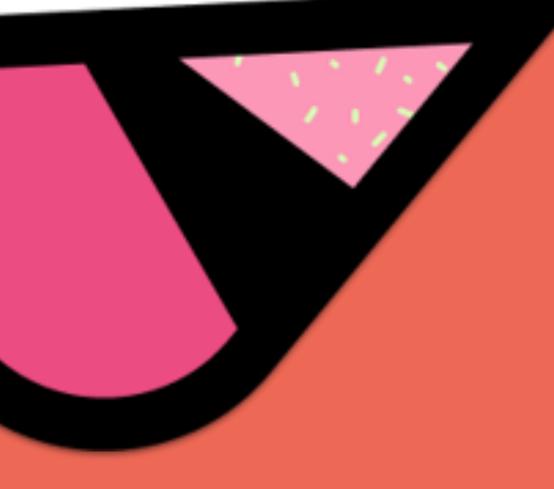

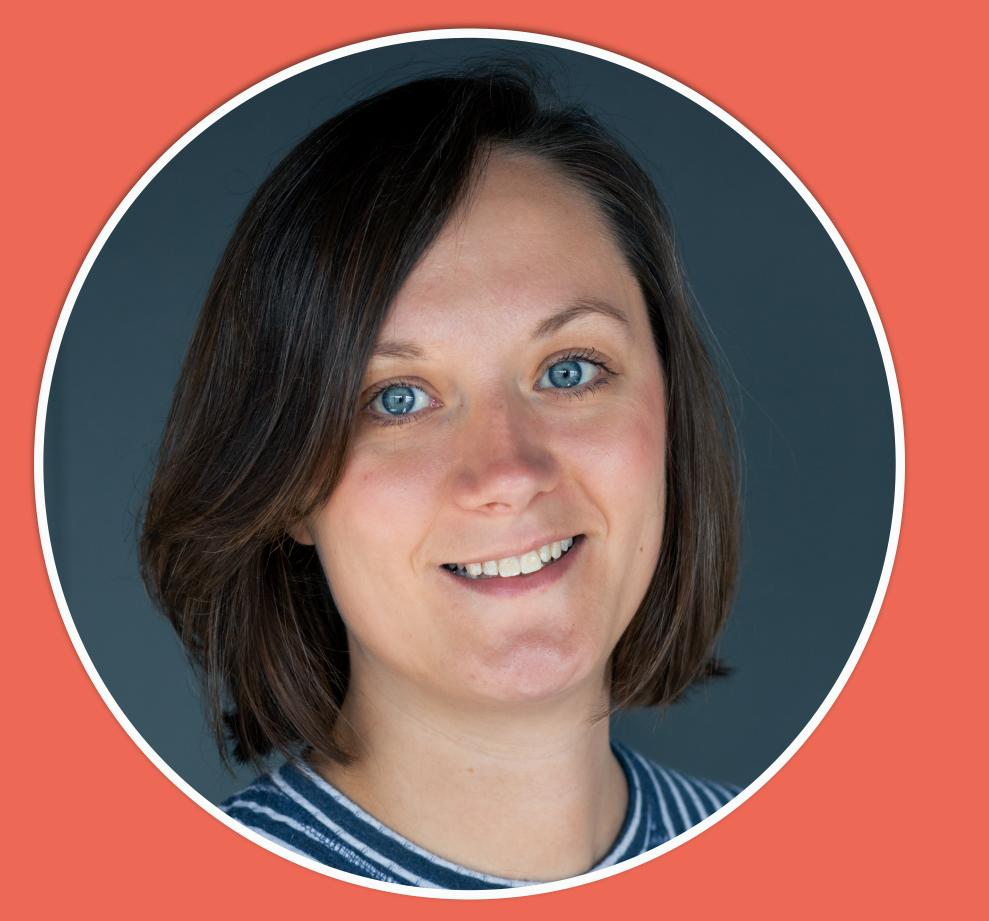

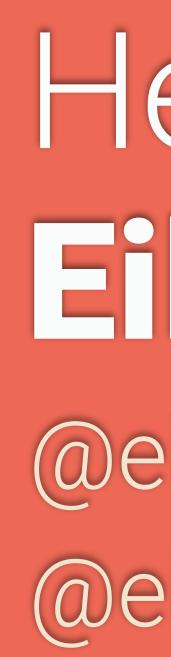

## Hello RailsConf! I'm Eileen M. Uchitelle @eileencodes @eileencodes@ruby.social

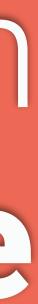

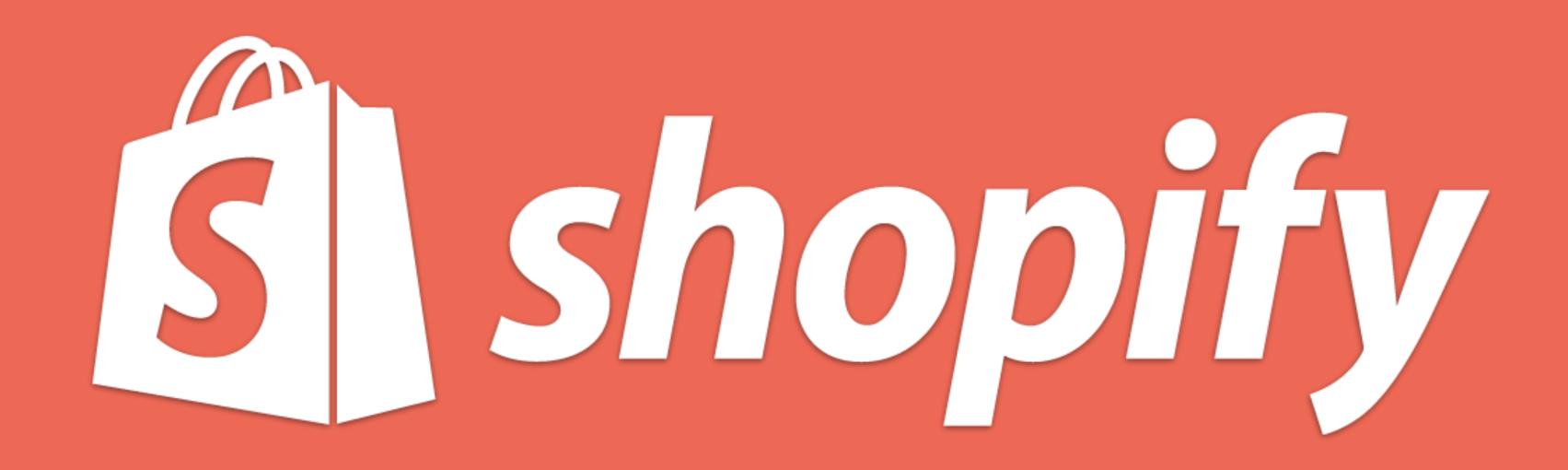

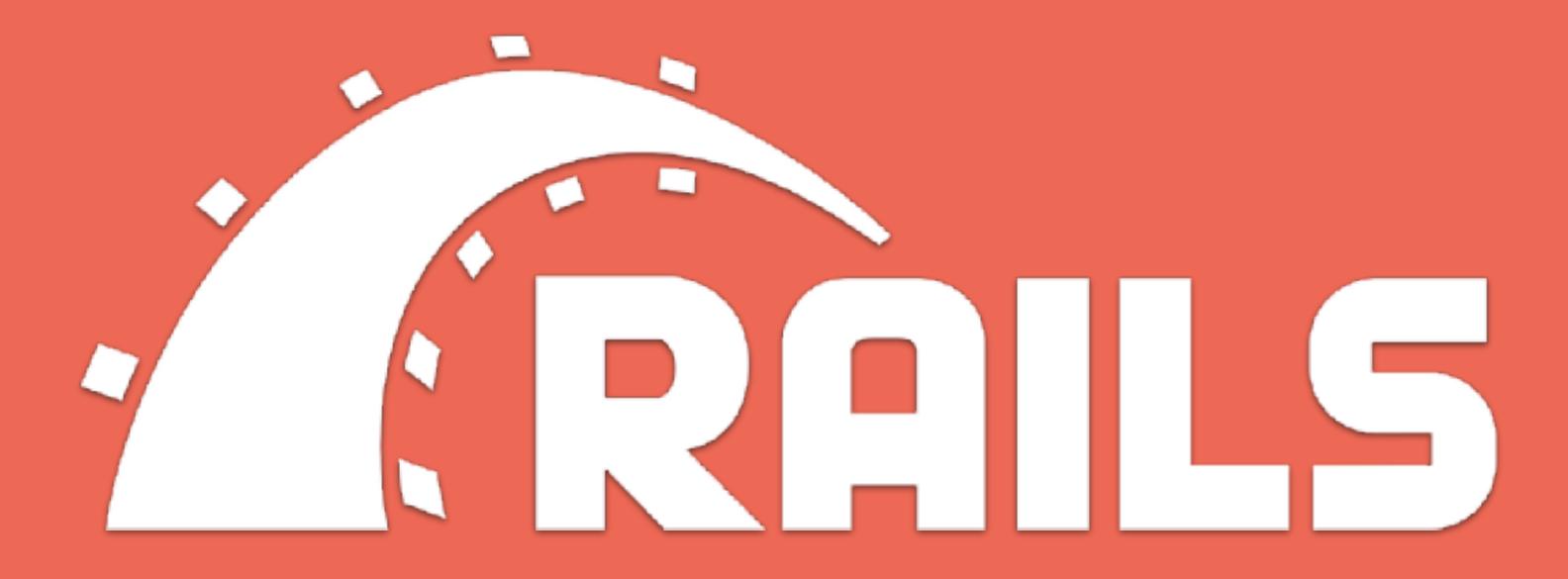

## The Magic of Rails exploring the principles & techniques behind the framework

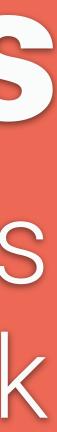

# What is Ruby on Rails?

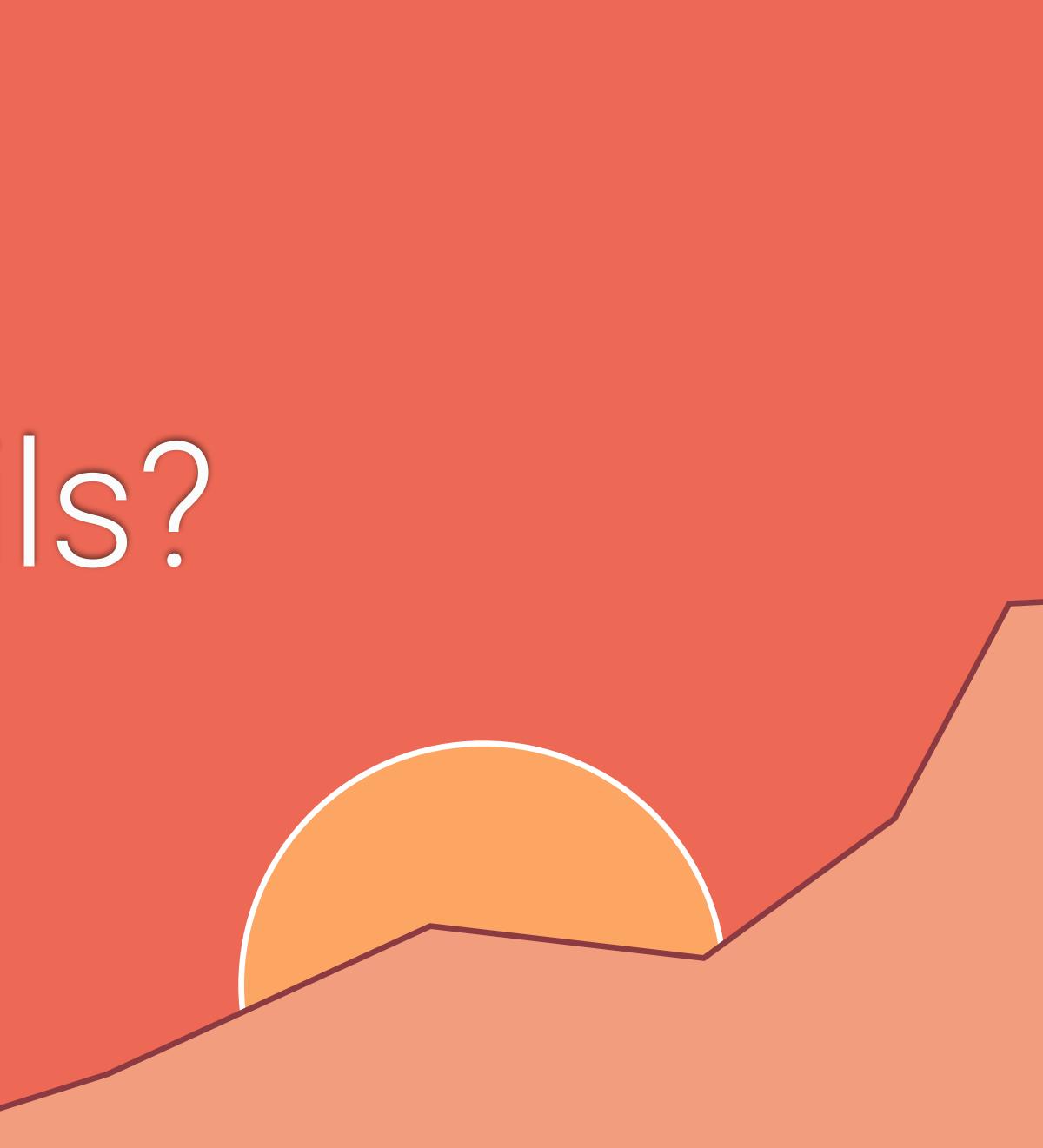

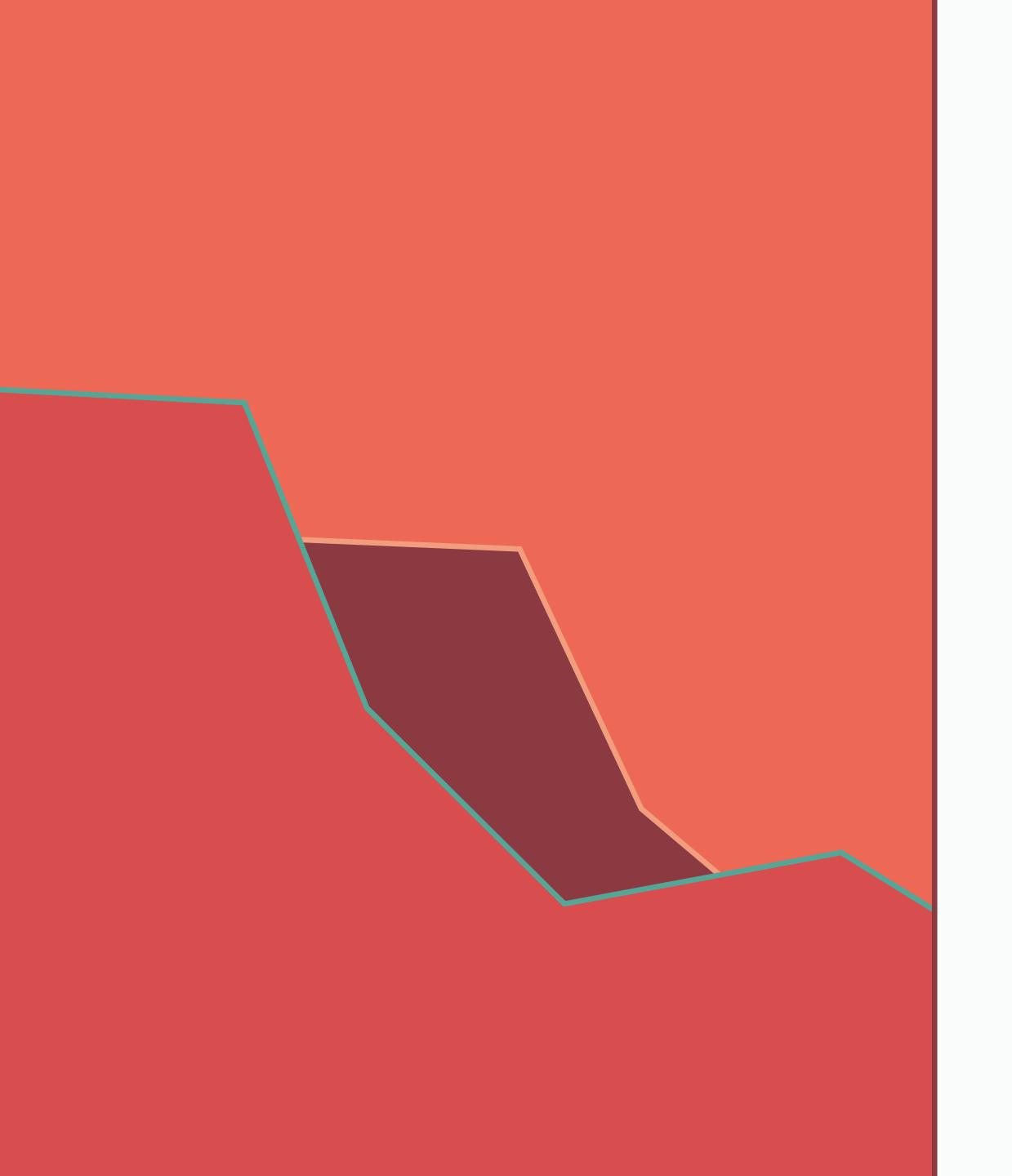

# **Rails is** modular, but not fractured

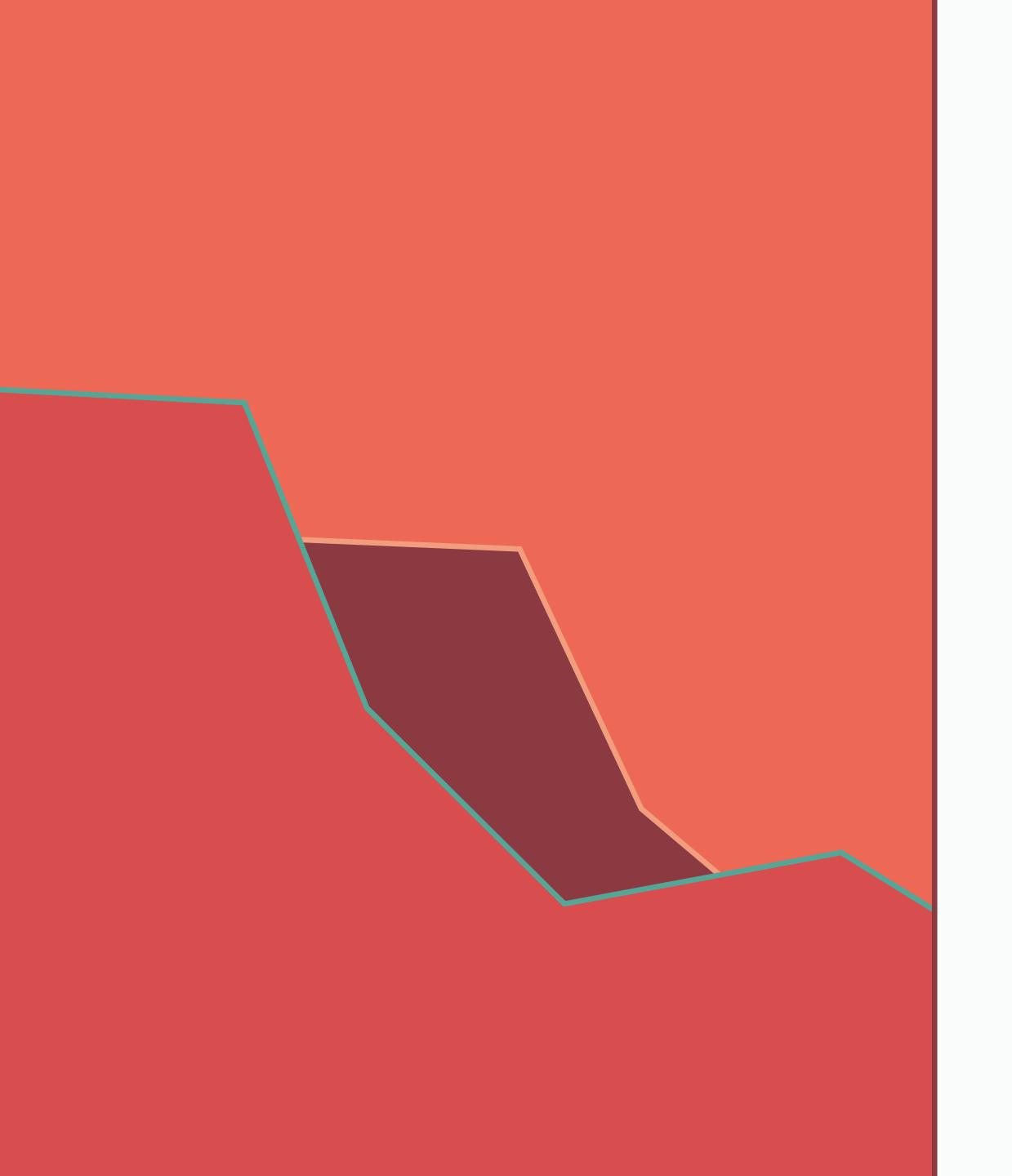

# Rails is designed to have agnostic interfaces

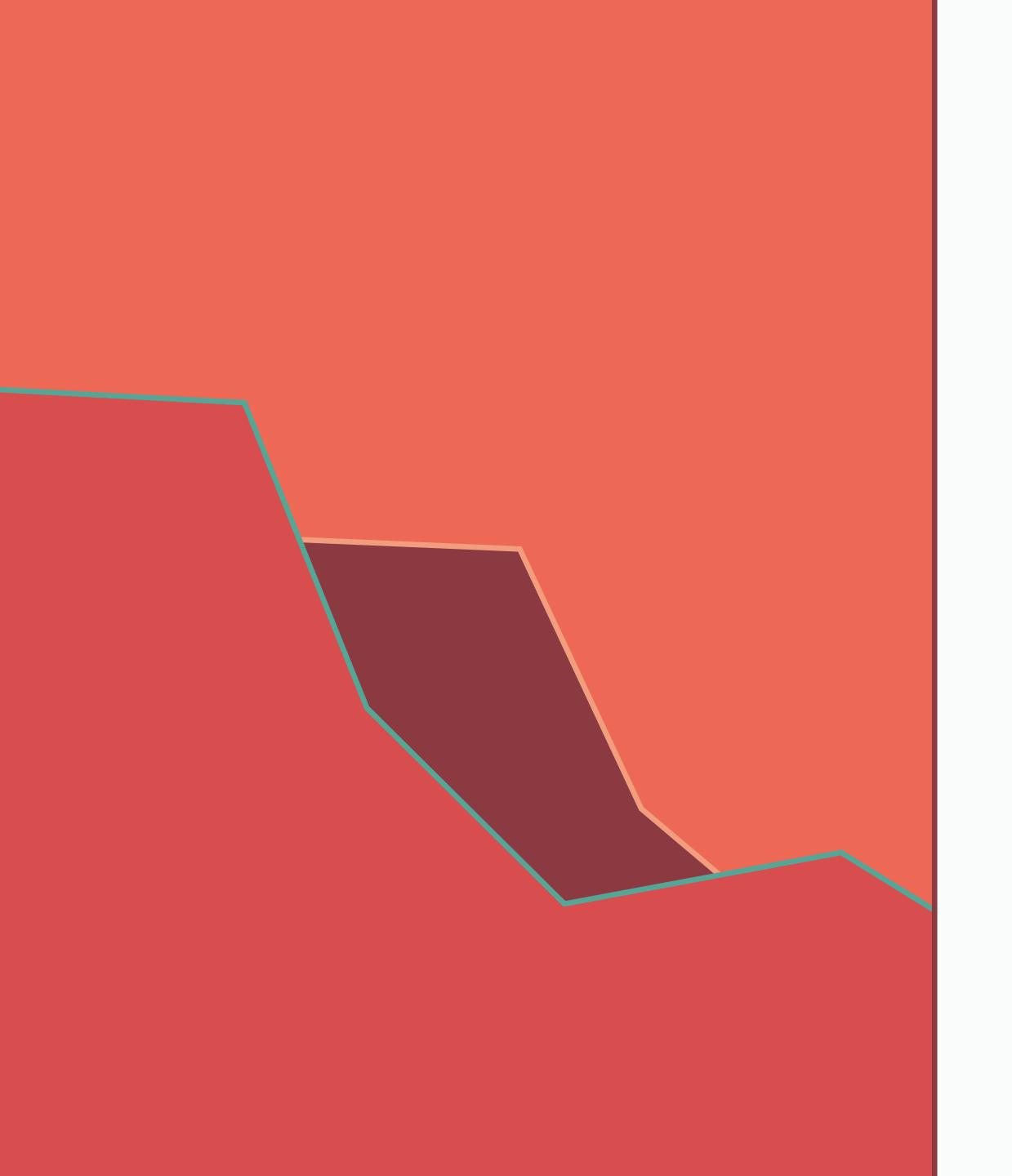

# **Rails is** extracted from applications

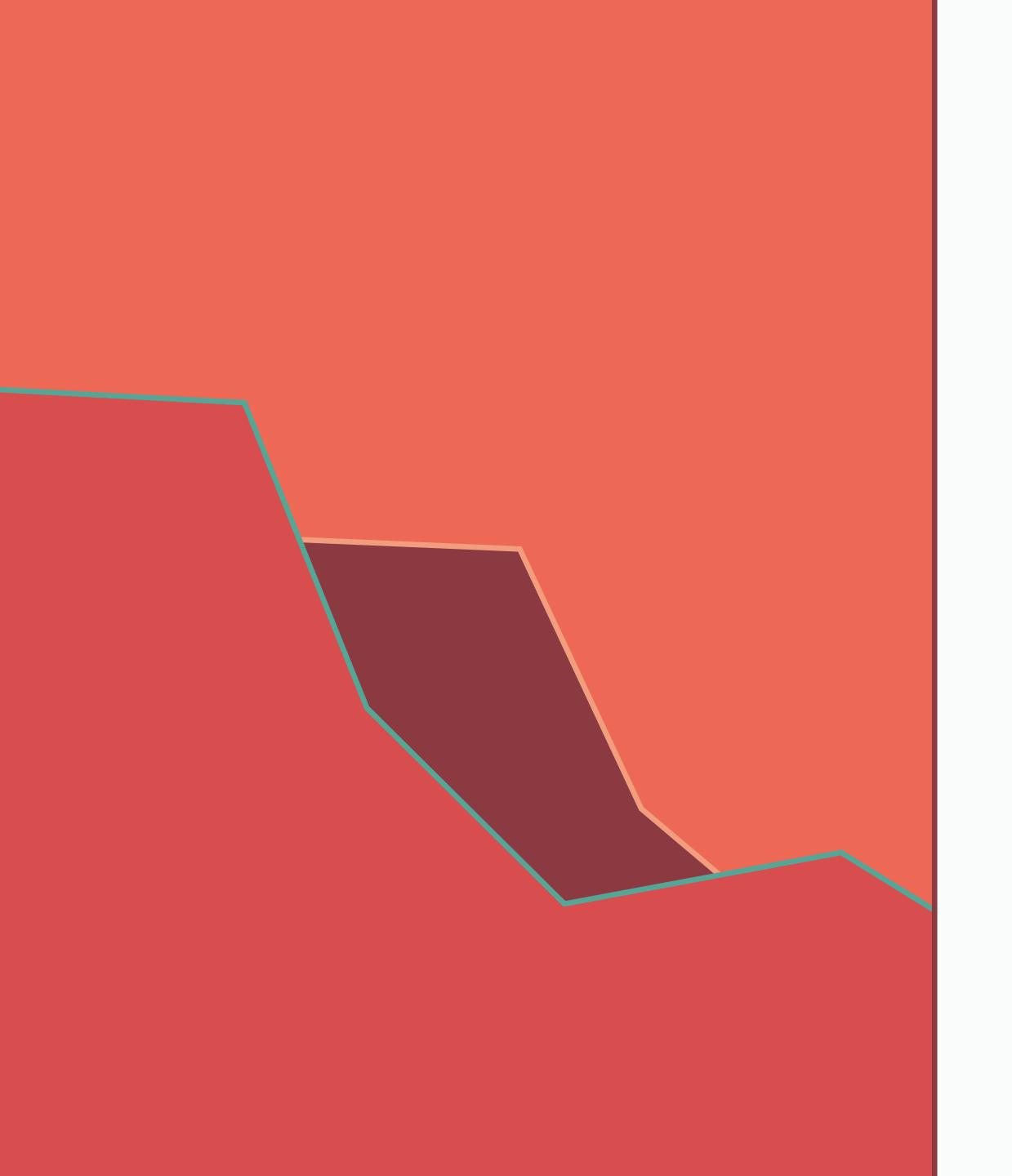

# Rails is made of simple and aesthetic APIs

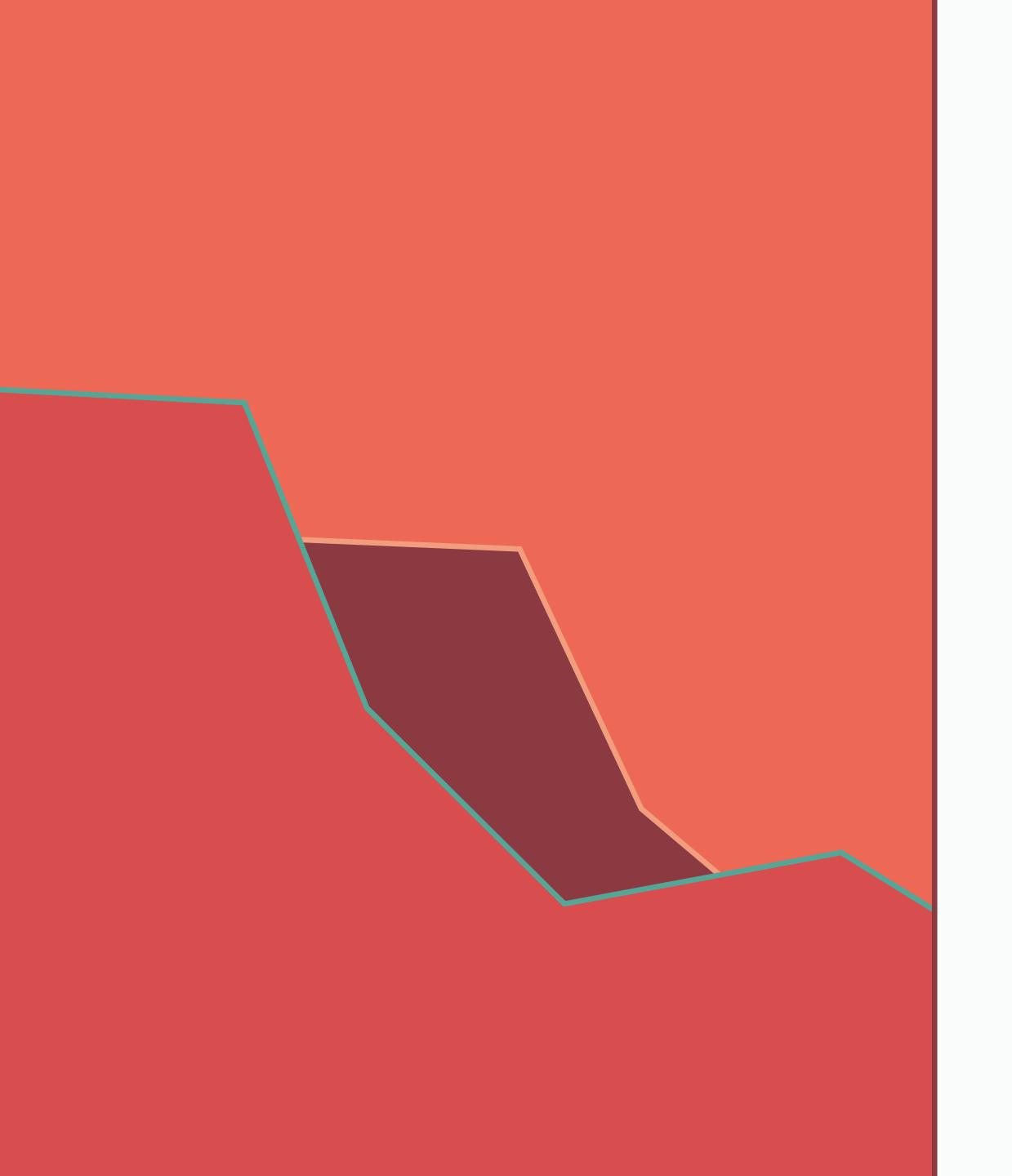

# Rails is a framework that takes on complexity to empower you

# How Rails components are structured

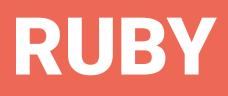

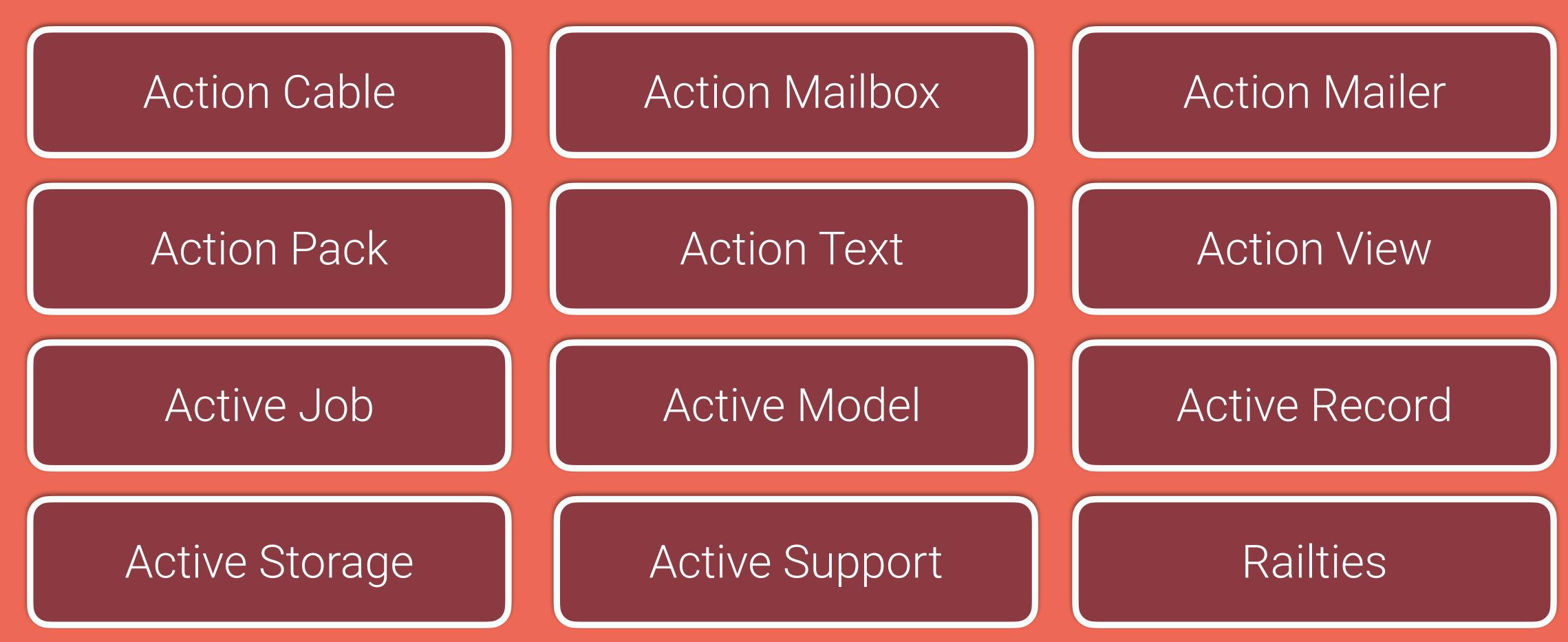

## **RUBY ON RAILS**

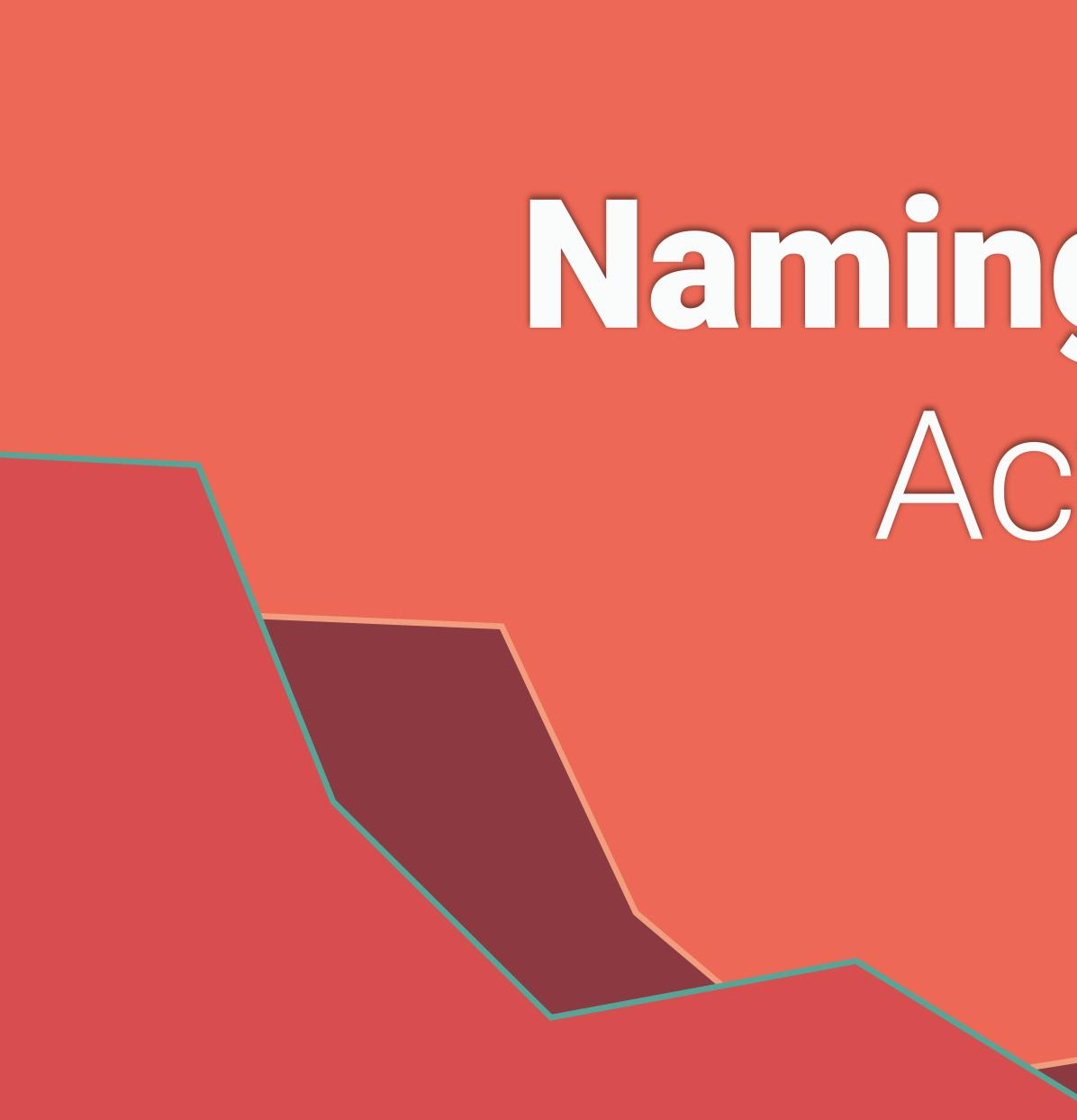

Naming Convention Active vs Action

## NAMING CONVENTION

### BACKEND

Active Record Active Support Active Model Active Job Active Storage

## NAMING CONVENTION

### BACKEND

Active Record Active Support Active Model Active Job Active Storage

## **USER FACING**

Action Mailer Action Pack Action View Action Cable Action Text Action Mailbox

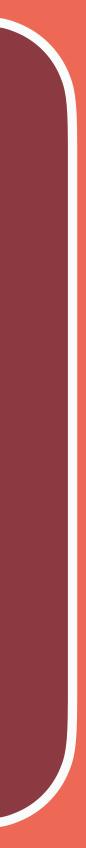

### BACKEND

Active Record Active Support Active Model Active Job Active Storage

## NAMING CONVENTION

## GLUE

## Railties

## **USER FACING**

Action Mailer Action Pack Action View Action Cable Action Text Action Mailbox

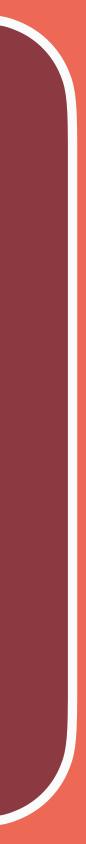

# Architeture & Patterns of Rails components

# Architecture & Patterns the role of Railties

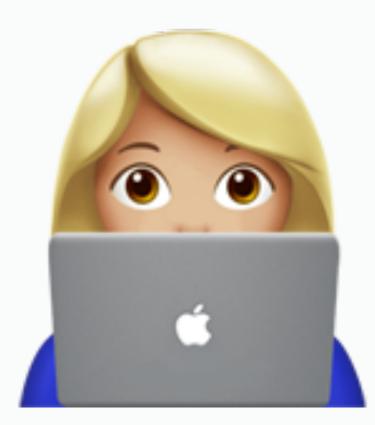

## Register hooks

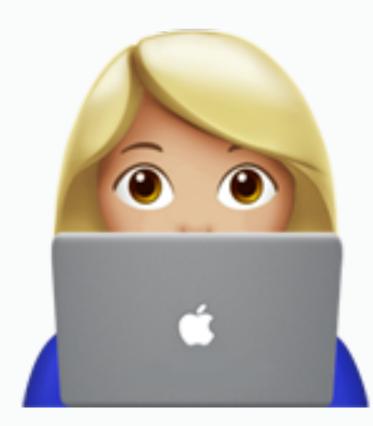

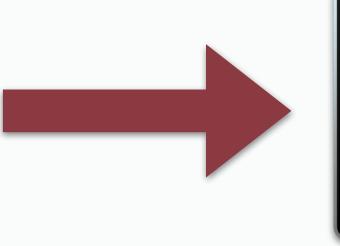

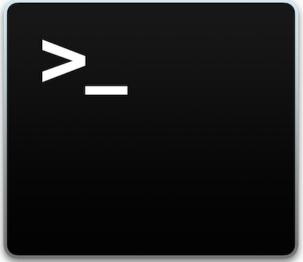

### Register hooks Load components

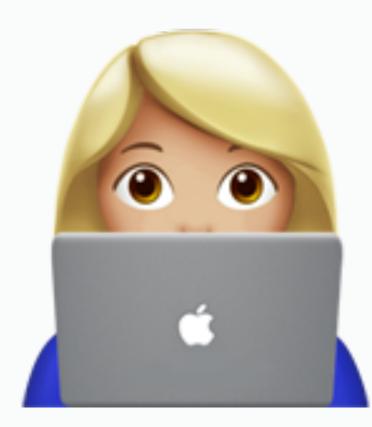

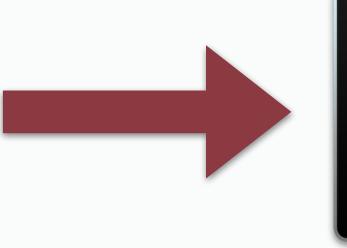

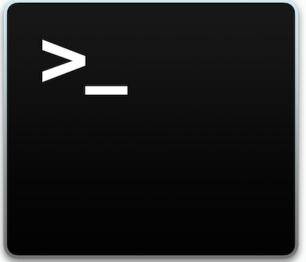

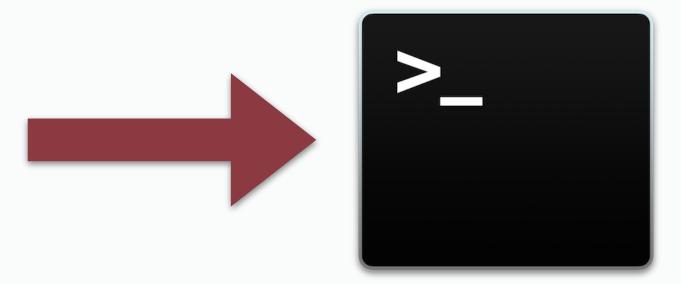

### Run hooks Register hooks Load components

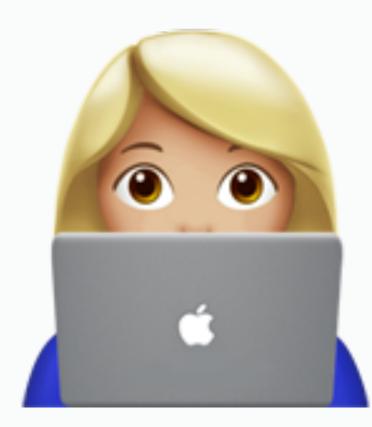

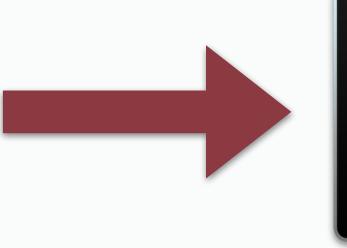

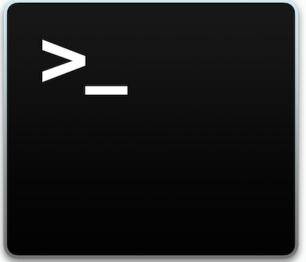

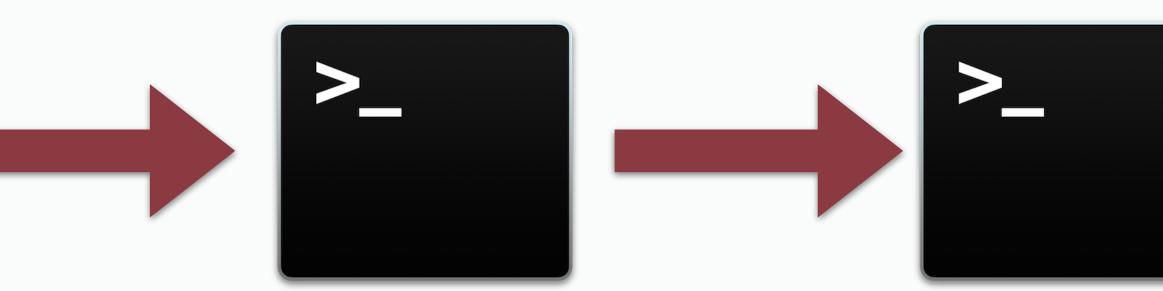

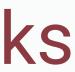

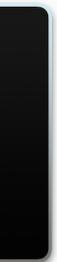

## # railtie.rb

## initializer "initializer.name" do end

# do something at initialization

## # railties/lib/rails/application.rb

## def initializer(name, opts = $\{\}$ , &block) self.class.initializer(name, opts, &block) end

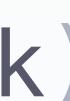

## # railtie.rb

## initializer "initializer.name" do |app app\_do\_something app config do something end

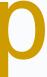

## # railtie.rb

## initializer "initializer name" do end end

ActiveSupport\_on\_load(:active\_record) do # do something at initialization

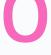

## # activerecord/lib/active\_record/railtie.rb

ActiveSupport\_on\_load(:active\_record) do self.configurations =

establish\_connection end end

- initializer "active\_record.initialize\_database" do
  - Rails application config database configuration

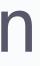

## # activerecord/lib/active record/railtie.rb

ActiveSupport.on\_load(:active\_record) do self.configurations =

establish\_connection end end

- initializer "active\_record.initialize\_database" do
  - Rails application config database configuration

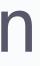

## # activerecord/lib/active record/railtie.rb

ActiveSupport.on\_load(:active\_record) do self.configurations =

establish\_connection end end

- initializer "active\_record.initialize\_database" do
  - Rails.application.config.database\_configuration

## # activejob/lib/active\_job/railtie.rb

## initializer "active\_job.logger" do ActiveSupport\_on\_load(:active\_job) { self\_logger = ::Rails\_logger end

## # activejob/lib/active\_job/railtie.rb

initializer "active\_model.deprecator", before: :load\_environment\_config do |app|

app\_deprecators[:active\_model] = ActiveModel.deprecator end

## # activejob/lib/active\_job/railtie.rb

## initializer "active\_model.deprecator", before: :load\_environment\_config do |app|

### app.deprecat rs[:active\_model] = ActiveMode deprecator end

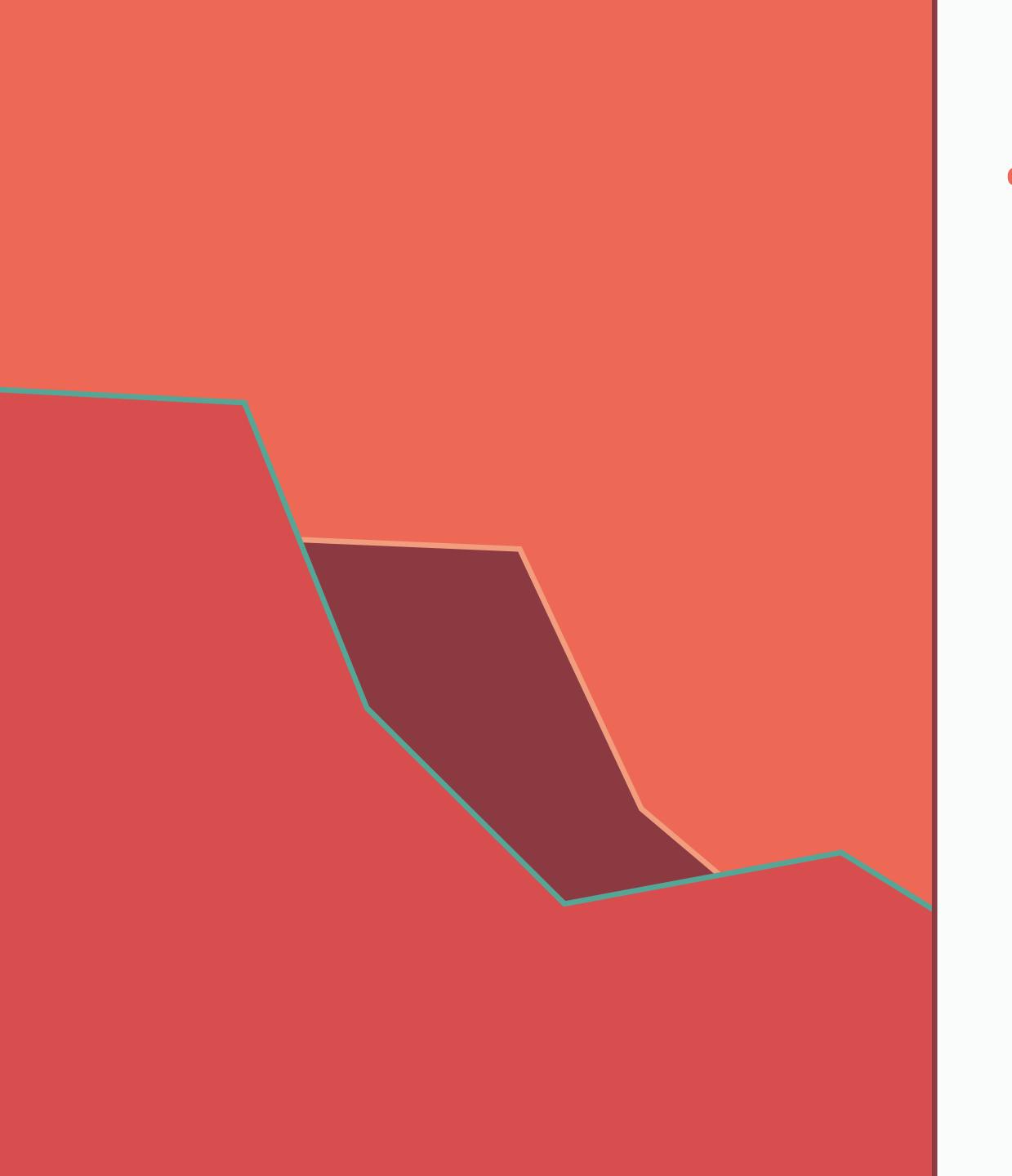

# Railties are the core of the framework

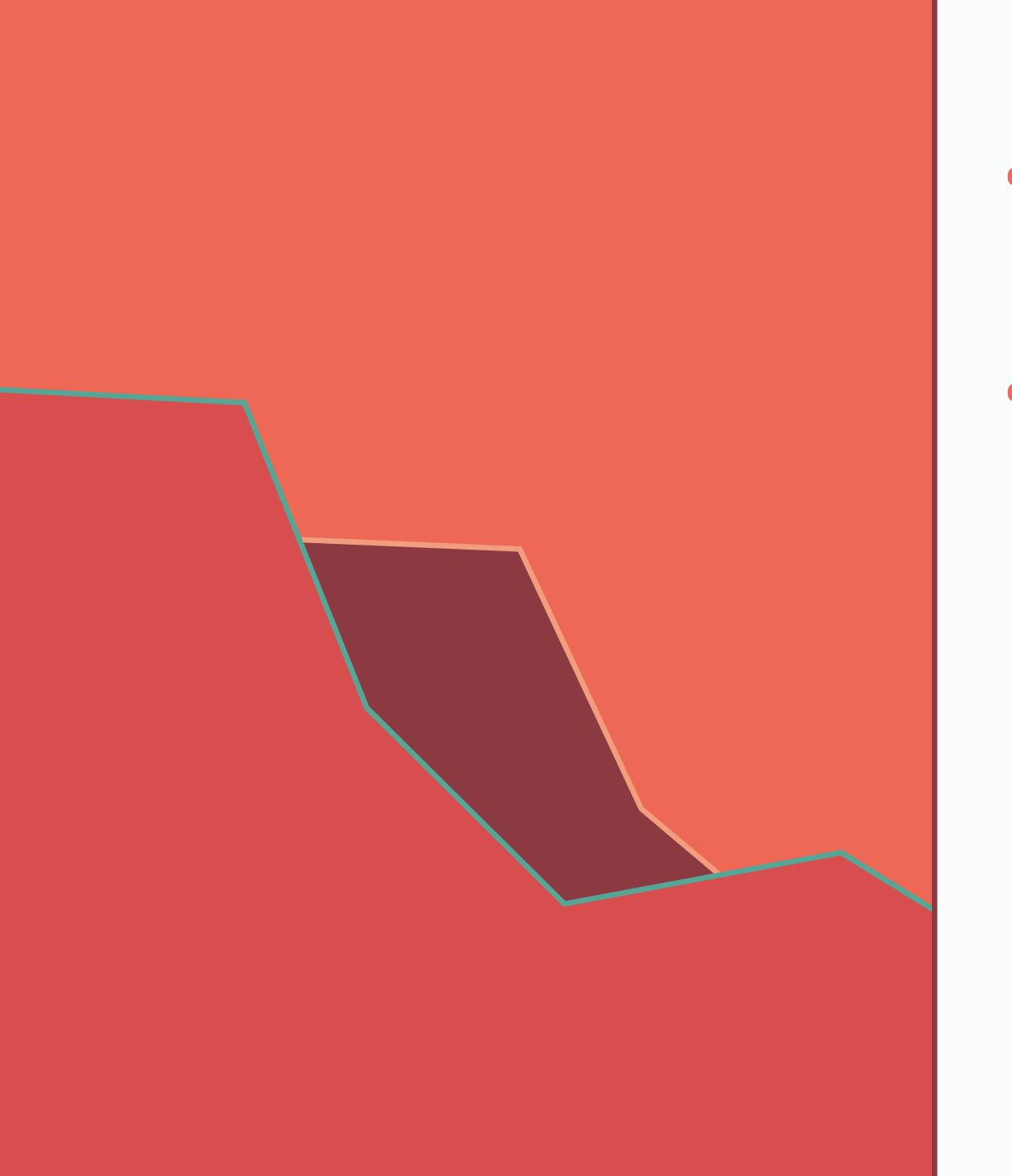

- Railties are the core of the framework
- Railties control load order and when hooks should be run

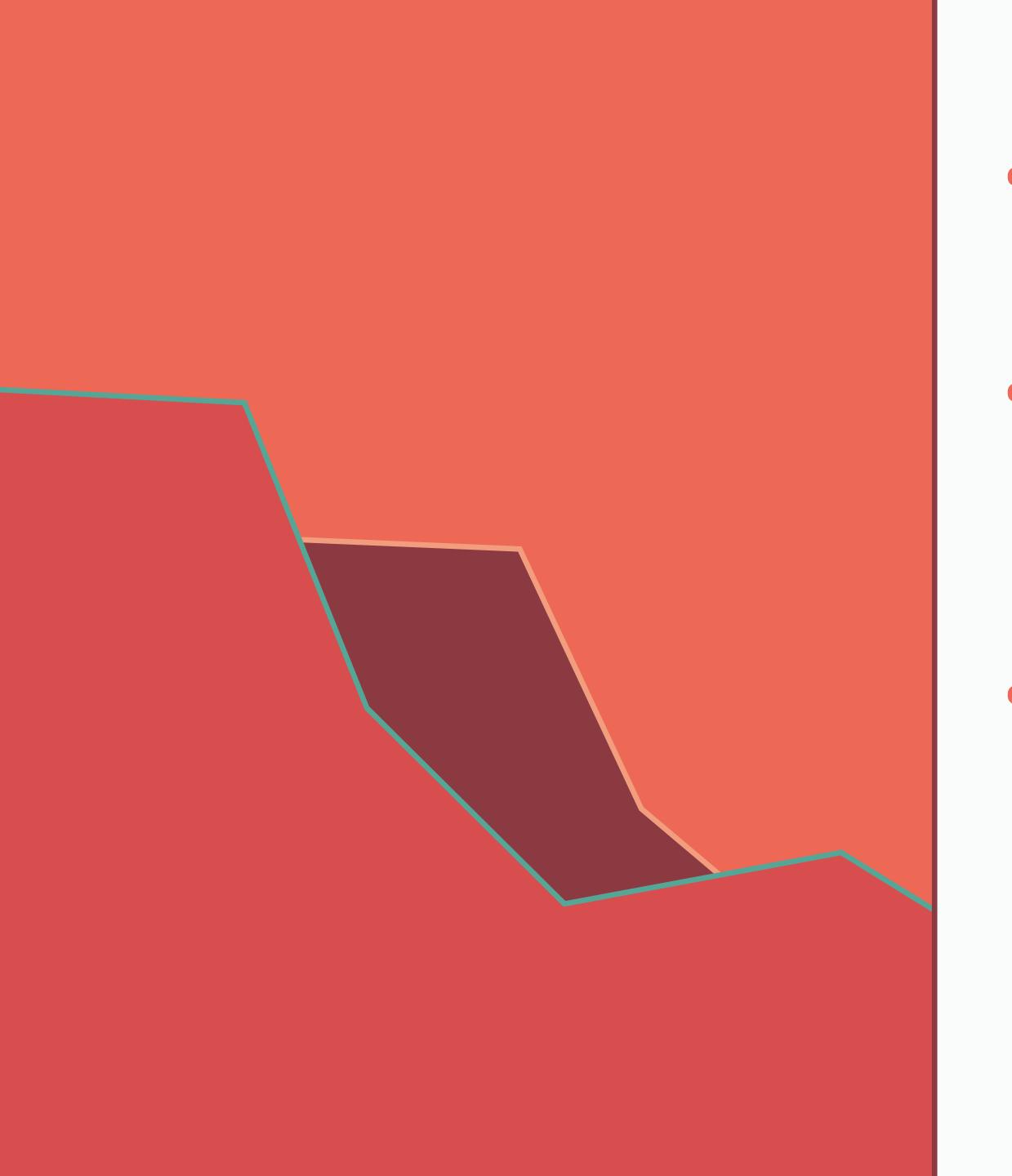

- Railties are the core of the framework
- Railties control load order and when hooks should be run
  - Enables components to work together without adding dependencies

# Architecture & Patterns Agnostic interfaces

if connection is a?(PostgresqlAdapter) # . . . elsif connection is\_a?(Mysql2Adapter) # . . . elsif connection is\_?(Sqlite3Adapter) # . . . else # . . .

### if connection is\_a?(PostgresqlAdapter) # . . . elsif connection is\_a Mysql2Adapter) # elsif connection ?(Sqlite3Adapter) # . . . else # en

module ActiveRecord module ConnectionAdapters class AbstractAdapter # define interface end end end

module ActiveRecord module ConnectionAdapters class AbstractAdapter # define interface end end end

module ActiveRecord module ConnectionAdapters class PostgresqlAdapter < AbstractAdapter</pre> # inherit or redefine interface end end end

# connection\_supports\_foreign\_keys? => true

class AbstractAdapter def supports\_foreign\_keys? false end end

class AbstractAdapter def supports\_foreign\_keys? false end end

class PostgresqlAdapter < AbstractAdapter</pre> def supports\_foreign\_keys? true end end

### # activestorage/lib/active\_storage/service.rb

### module ActiveStorage class Service def delete(key) raise NotImplementedError end end end

### # activestorage/lib/active\_storage/service/gcs\_service.rb

class ActiveStorage class Service::GCSService < Service</pre> def delete(key) instrument :delete, key: key do file\_for(key).delete rescue Google::Cloud::NotFoundError # Ignore files already deleted end end end

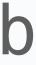

# @service.delete(key)

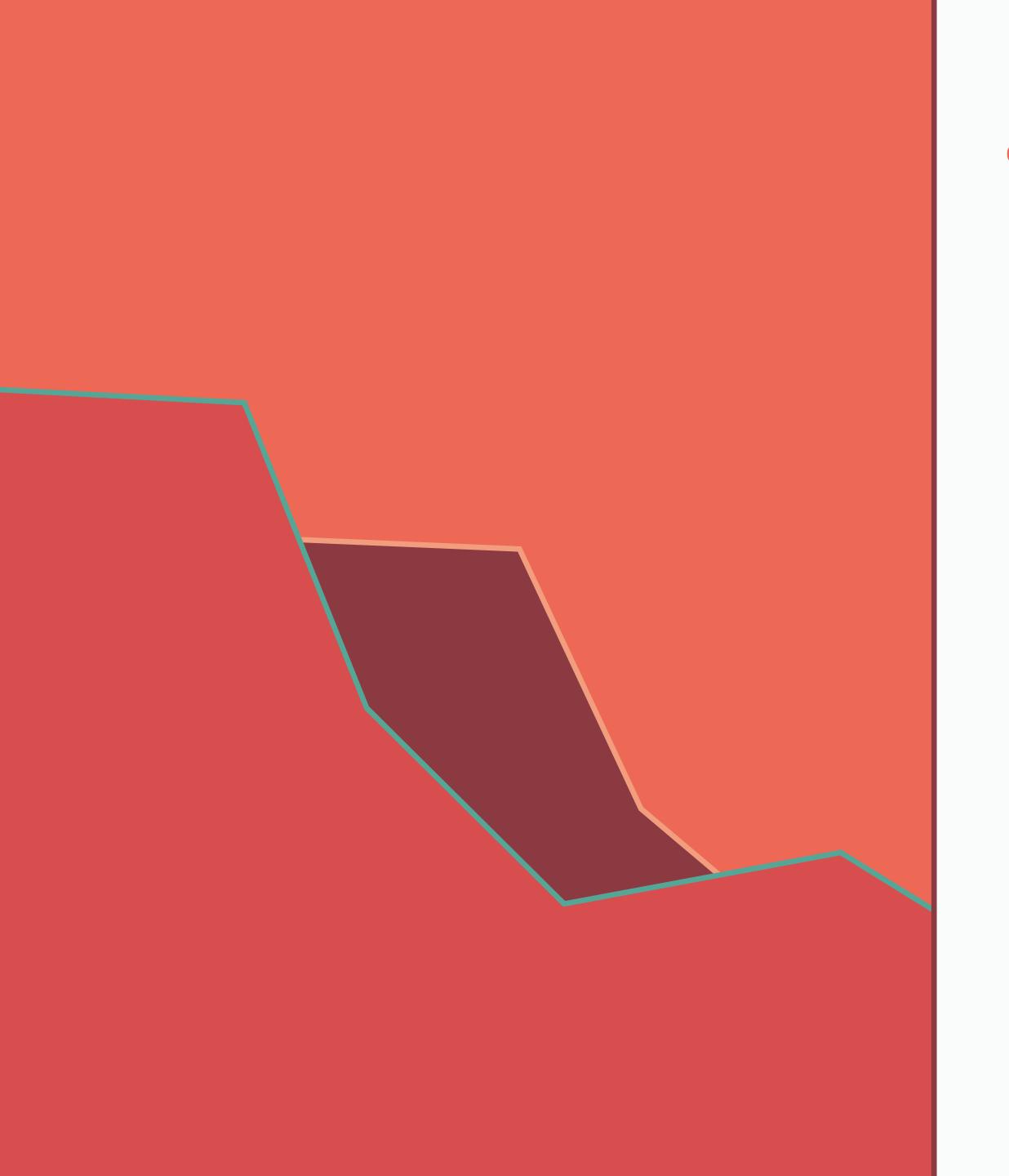

# • Consistent interface for all supported libraries

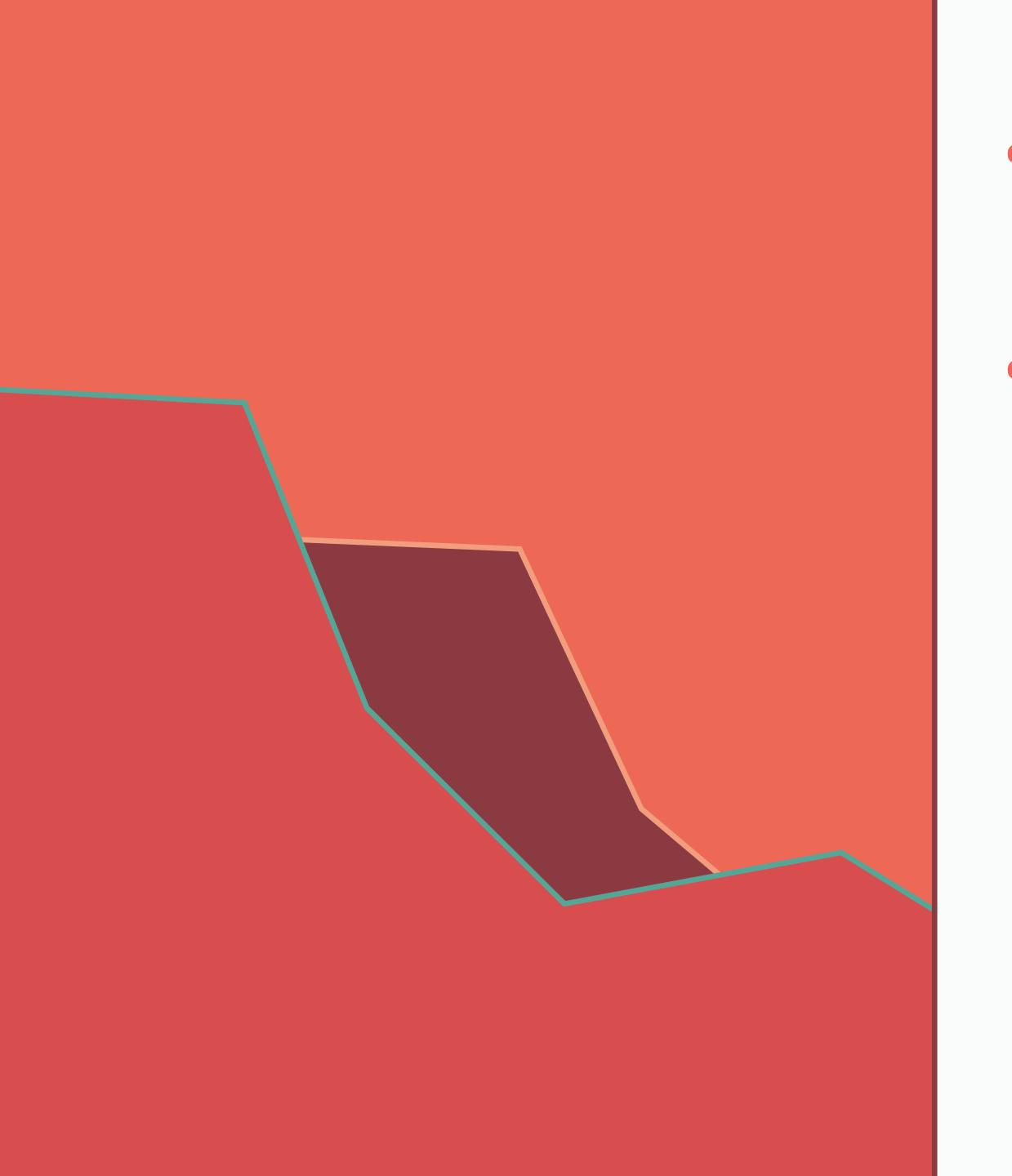

- Consistent interface for all supported libraries
- Simplifies Rails code to avoid using `is\_a?`

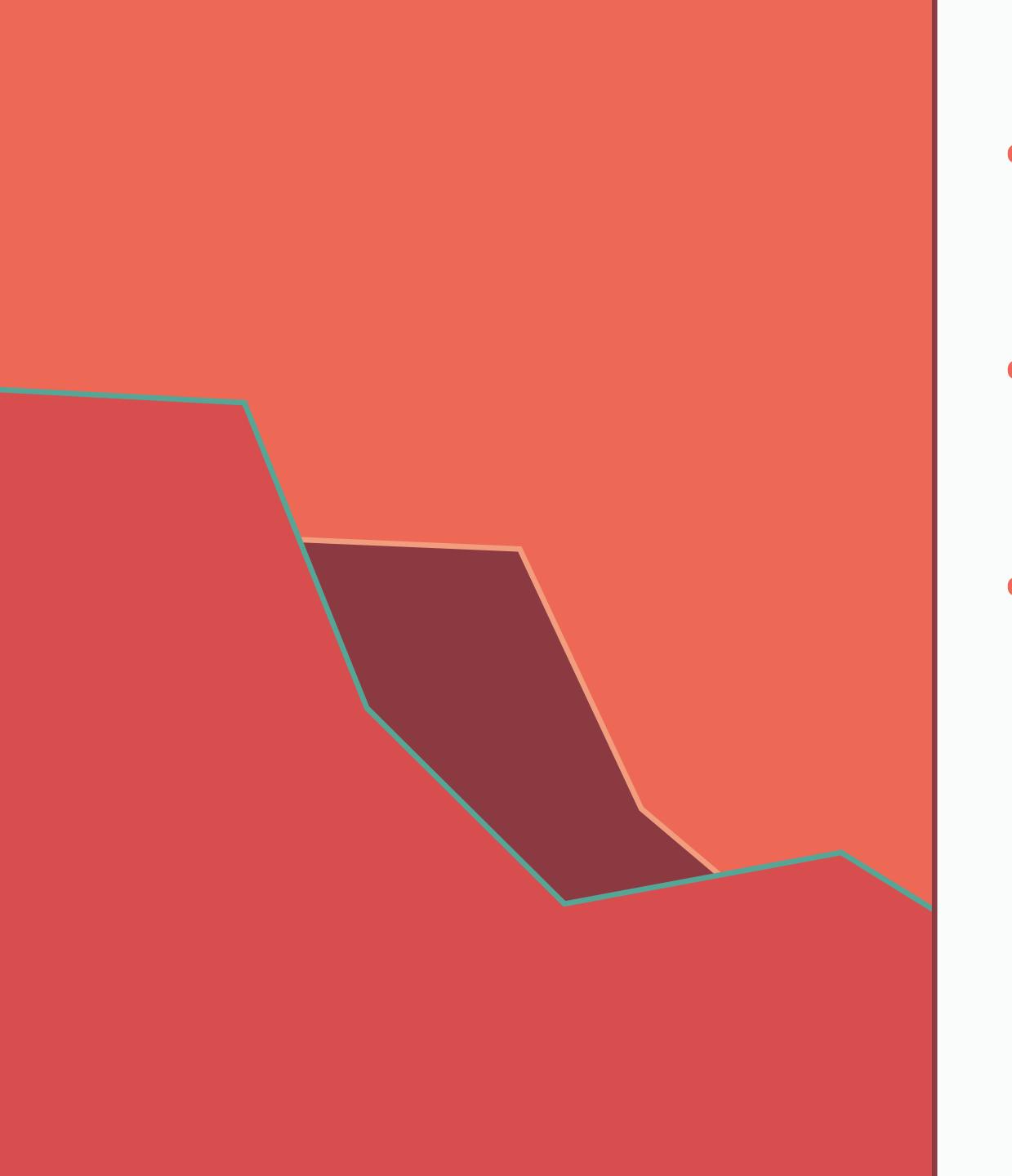

- Consistent interface for all supported libraries
- Simplifies Rails code to avoid using `is\_a?`
- Makes it easy for apps to swap out adapters / services

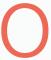

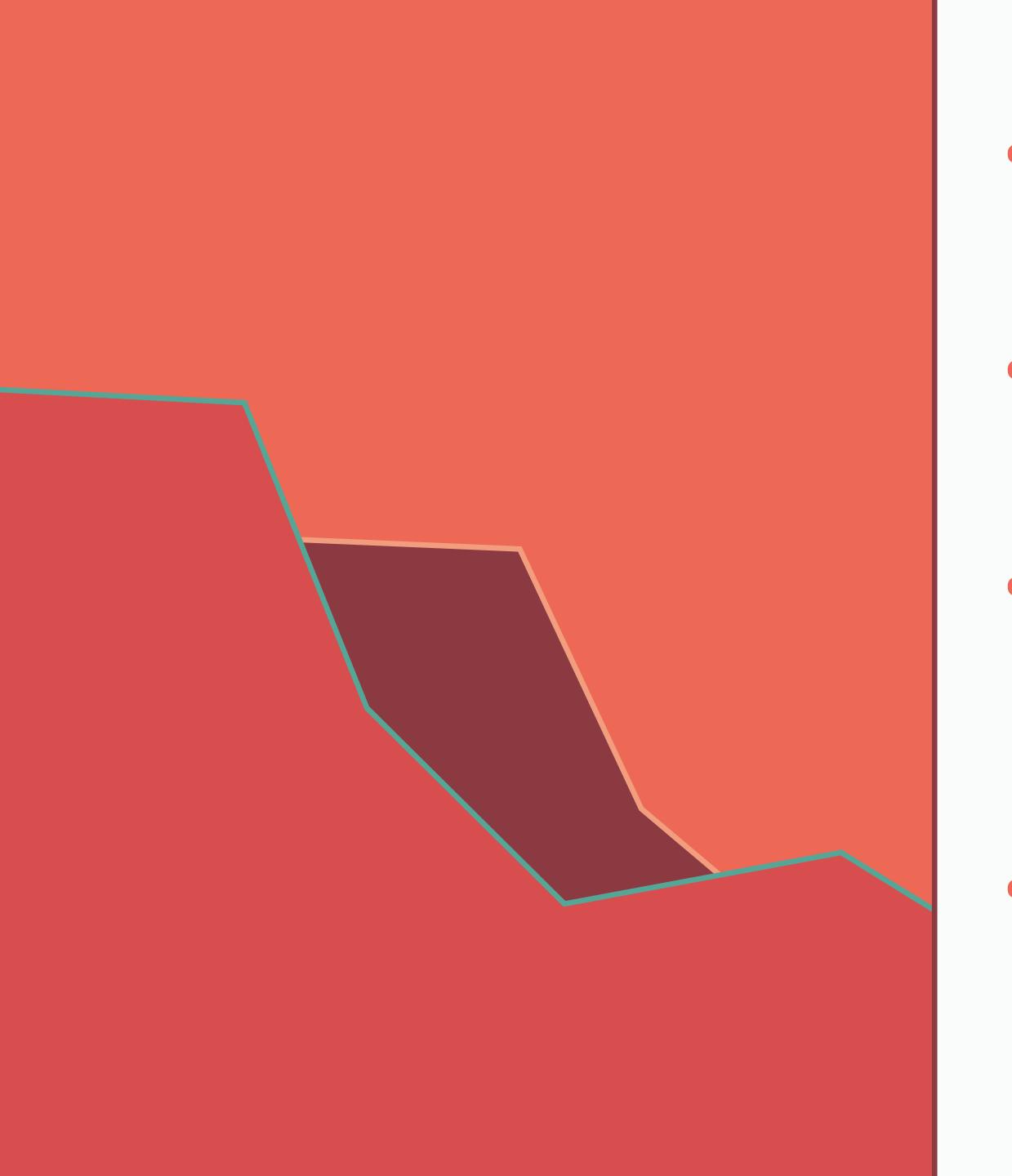

- Consistent interface for all supported libraries
- Simplifies Rails code to avoid using `is\_a?`
- Makes it easy for apps to swap out adapters / services
- Lowers the maintenance burden

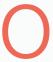

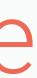

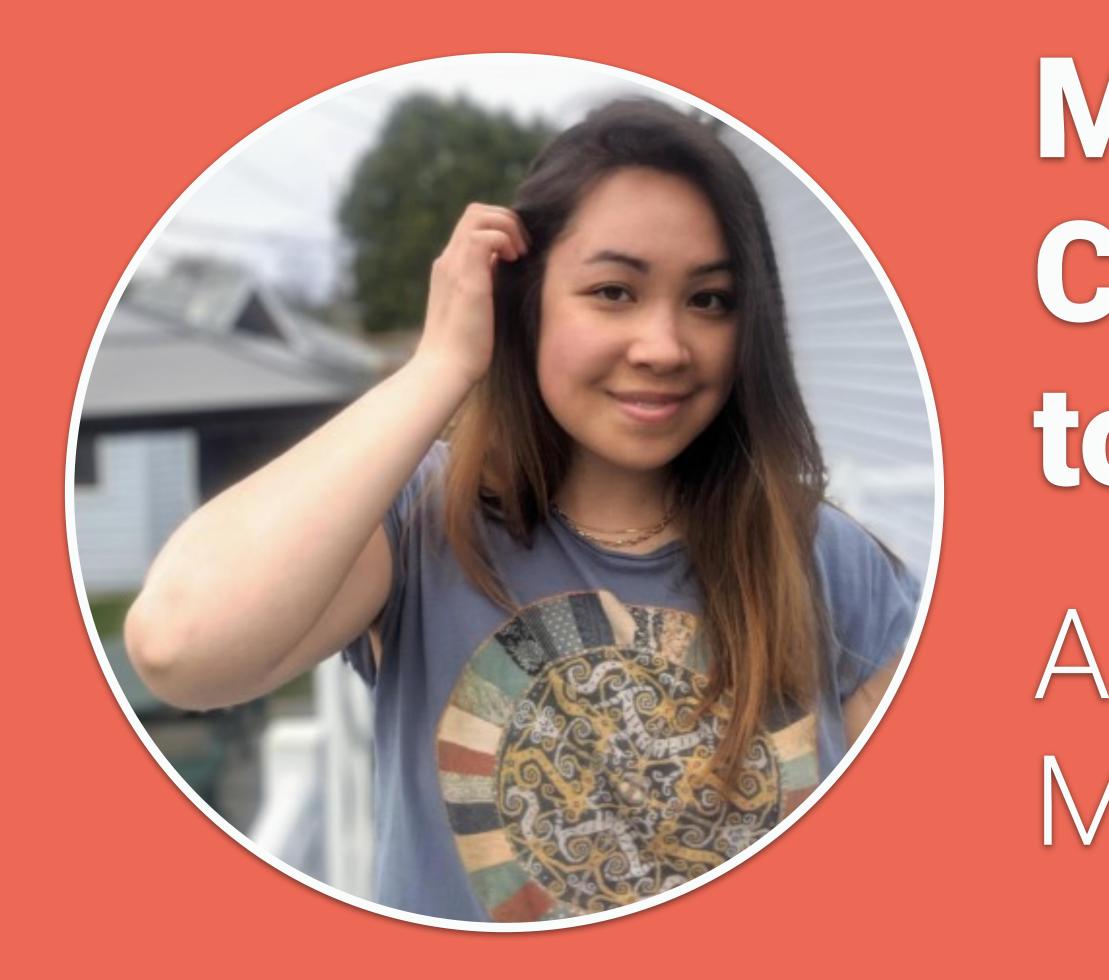

Migrating Shopify's **Core Rails Monolith** to Triogy

Adrianna Chang Monday, April 24 @ 3pm

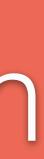

# Architecture & Patterns Metaprogramming

class Post < ApplicationRecord has\_many :comments end

class Comment < ApplicationRecord belongs\_to :post end

## post = Post first post comments

# => [#<Comment:0x0000000010e353838...>, #<Comment:0x000000010e3530e0>]

# post = Post first post.method(:comments).source\_location

post = Post first

=> ["rails/activerecord/lib/ association.rb", 103]

# post.method(:comments).source\_location active record/associations/builder/

class ActiveRecord::Associations::Builder class Association def self.define readers(mixin, name) def #{name} association(:#{name}).reader end CODE end end

### # activerecord/lib/active\_record/associations/builder/

- mixin\_class\_eval <<-CODE, FILE , LINE + 1</pre>

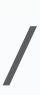

class ActiveRecord::Associations::Builder class Association def self.define readers(mixin, name) mixin.class\_eval <<-CODE, \_\_\_\_\_LINE\_\_\_, \_\_\_LINE\_\_\_ + 1</pre> def #{name} association(:#{name}).reader end CODE end end

### # activerecord/lib/active record/associations/builder/

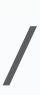

### # activerecord/lib/active\_record/associations/builder/ association.rb

class ActiveRecord::Associations::Builder class Association def self.define readers(mixin, name) def #{pme} assoc lation(:#{name}).reader end CODE end end

- mixin\_class\_eval <<-CODE, FILE , LINE + 1</pre>

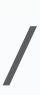

# Post::GeneratedAssociationMethods

class ActiveRecord::Associations::Builder class Association def self.define\_readers(mixin, name) def #{name} association(:#{name}).reader end CODE end end

### # activerecord/lib/active\_record/associations/builder/

- mixin.class\_eval <<-CODE, \_\_\_\_FILE\_\_\_, \_\_\_LINE\_\_\_ + 1</pre>

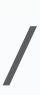

class ActiveRecord::Associations::Builder class Association def self.define writers(mixin, name) def #{name}=(value) end CODE end end

### # activerecord/lib/active record/associations/builder/

- mixin.class\_eval <<-CODE, \_\_FILE\_\_, \_\_LINE\_\_ + 1</pre> association(:#{name}).writer(value)

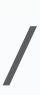

class ActiveRecord::Associations::Builder class Association def self.define writers(mixin, name) mixin.class\_eval <<-CODE, \_\_\_\_FILE\_\_\_, \_\_\_LINE\_\_\_</pre> def #{name}=(value) association(:#{name}).writer end CODE end end

### # activerecord/lib/active\_record/associations/builder/

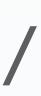

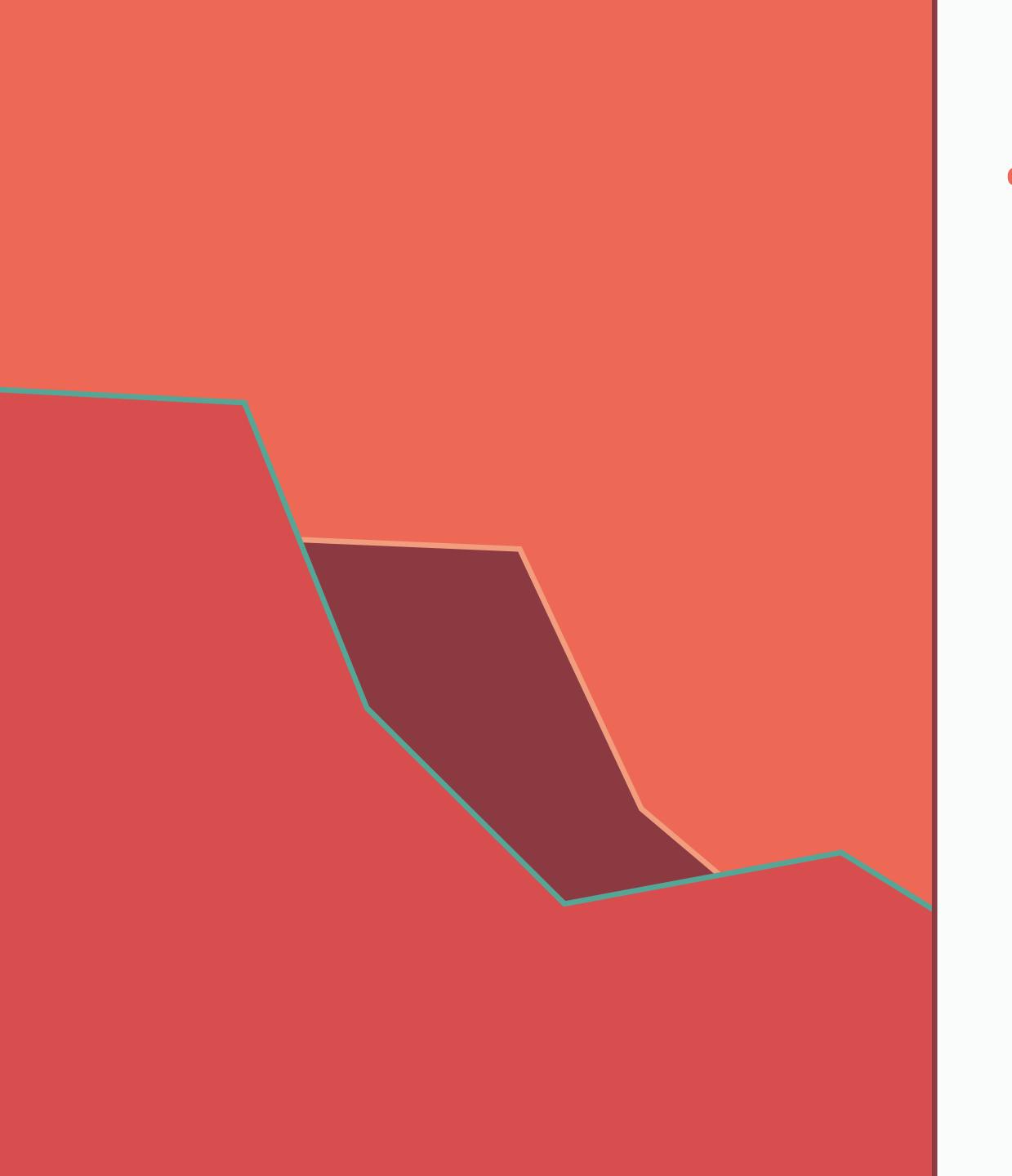

 Powerful tool that enables us to build beautiful, simple APIs

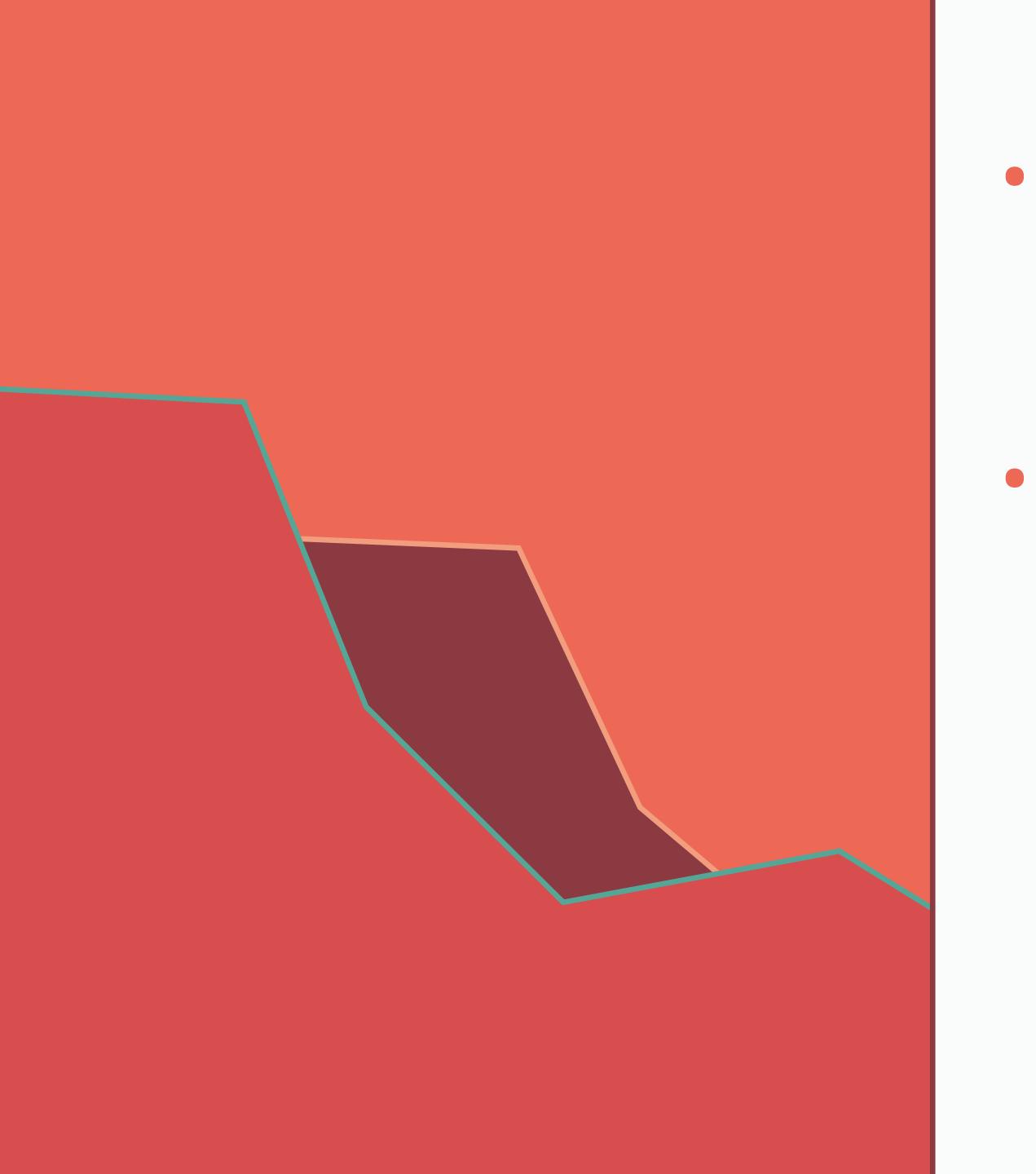

Powerful tool that enables us to build beautiful, simple APIs

 Hides complexity from your application

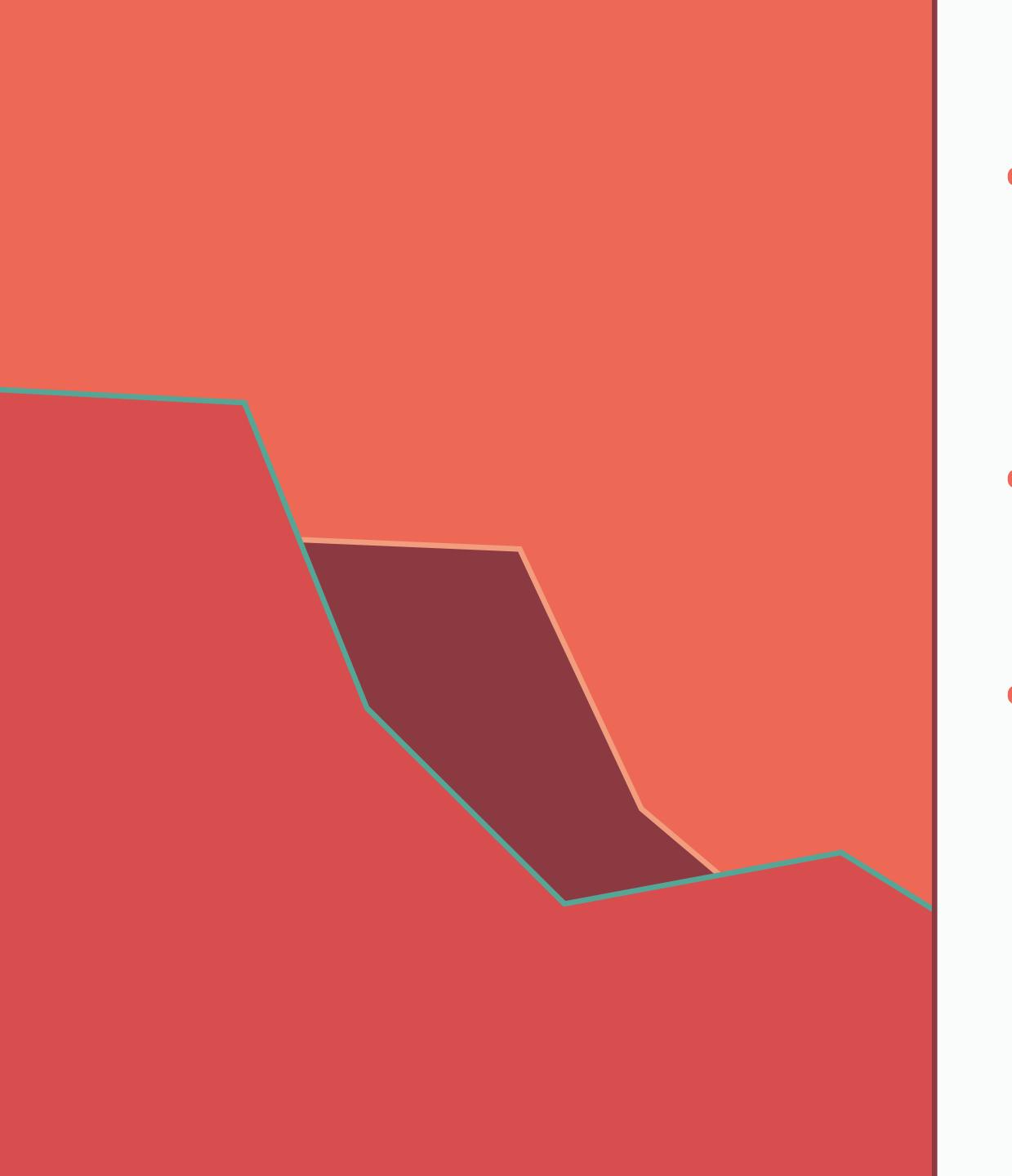

Powerful tool that enables us to build beautiful, simple APIs

- Hides complexity from your application
- Where "Rails Magic" comes from

# Maintaining Rails Why I work on it

## **2010** Introduced to Rails

## 2010 Introduced to Rails

## **2011** Big Nerd Ranch

### 2010 Introduced to Rails

2014 1st conference 1st contribution

## 2011 Big Nerd Ranch

#### 2010 Introduced to Rails

2014 1st conference 1st contribution

### 2011 Big Nerd Ranch

#### 2015 First RailsConf

#### 2010 Introduced to Rails

2014 1st conference 1st contribution

### 2011 Big Nerd Ranch

#### 2017 Join Rails Core

#### 2015 First RailsConf

#### 2010 Introduced to Rails

2014 1st conference 1st contribution

### 2011 Big Nerd Ranch

#### 2017 Join Rails Core

#### 2015 First RailsConf

#### 2023 This RailsConf

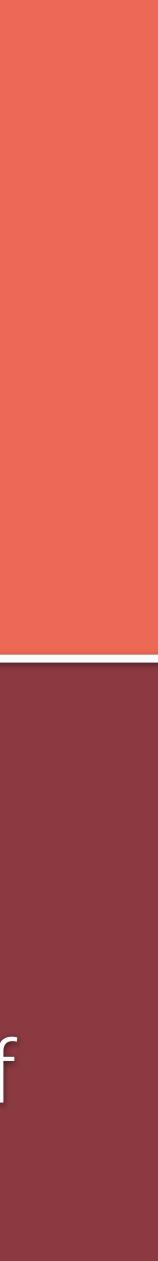

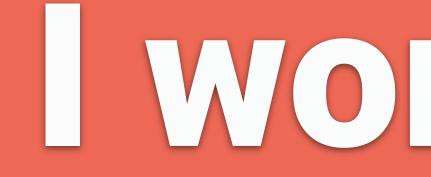

### Work on Rais to advance the framework

### work on Raisto ensure applications can stay on Rails

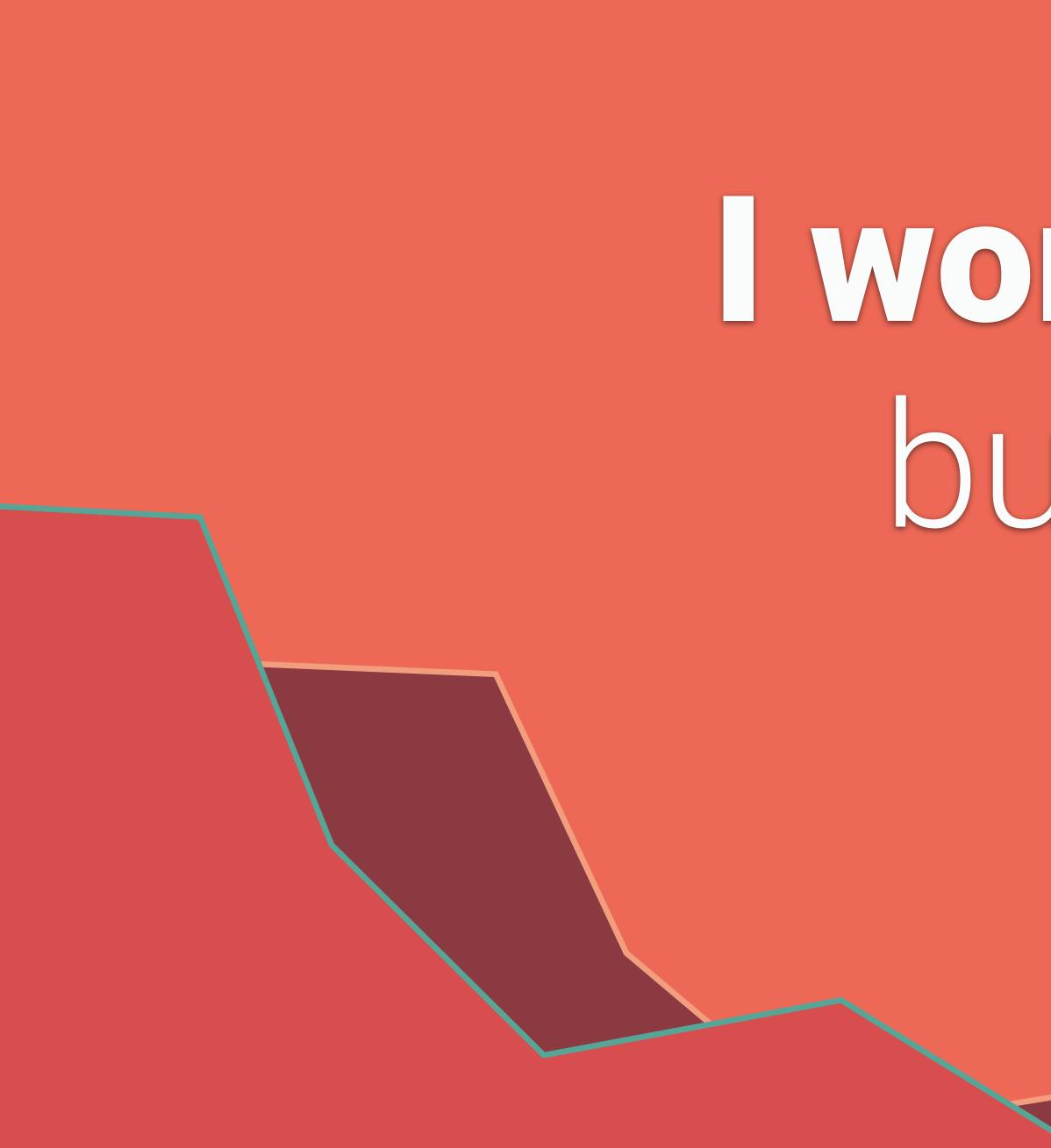

### I work on Rails to build a stronger community

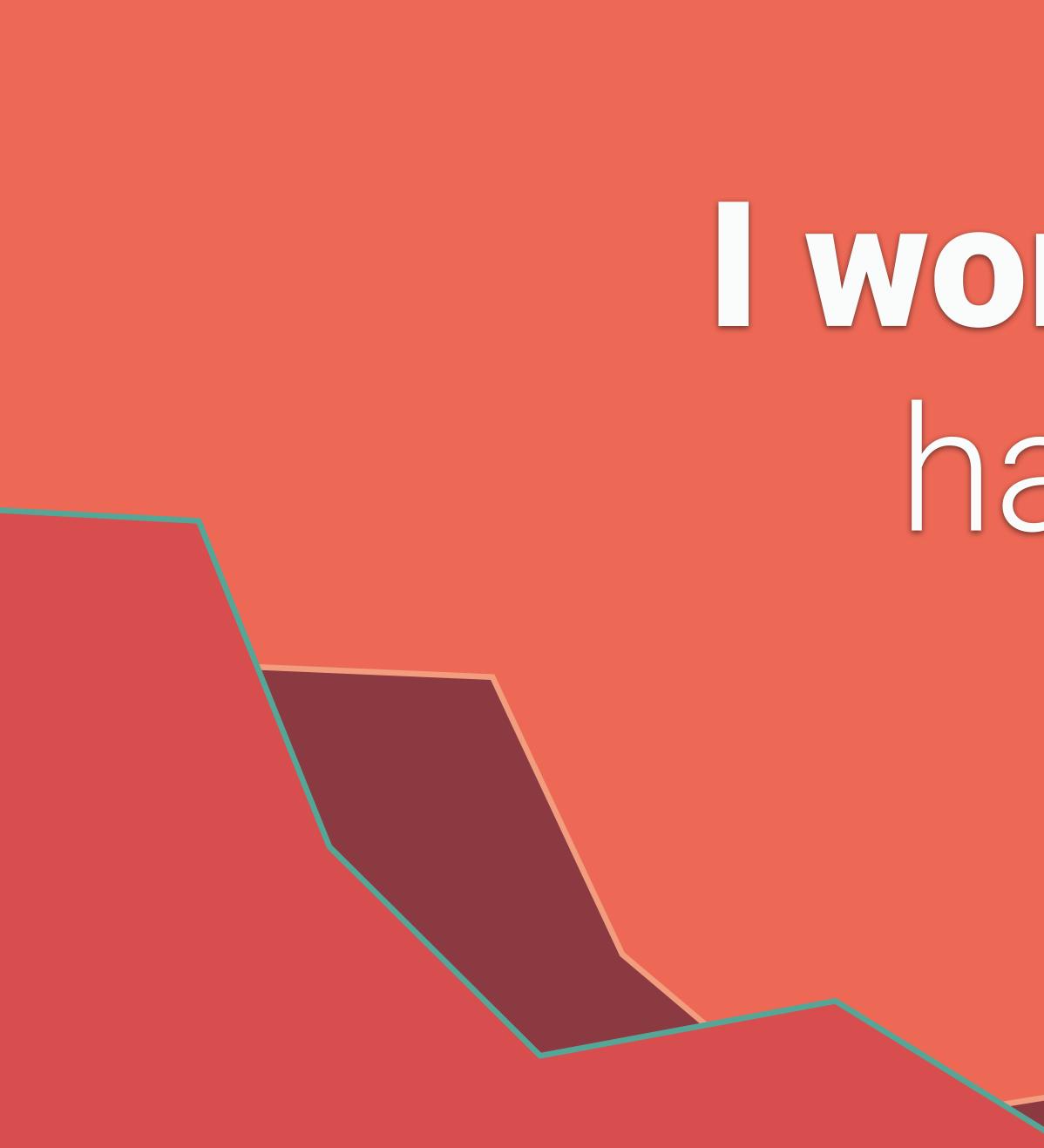

I work on Rails to have an impact on the future

### Rails is so much more than just a framework

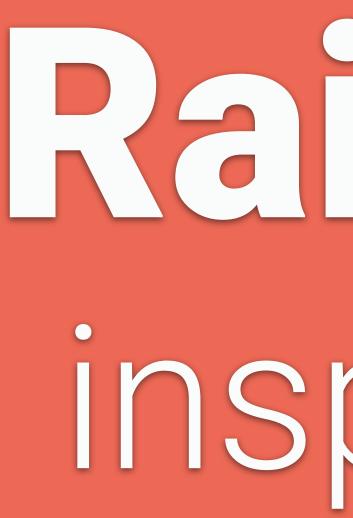

## Rails is inspiring

## empowering

### Rails is imperfect

### the applications we build

### the team behind it

## Rails is the community

# Rails is magic

### Thank You!

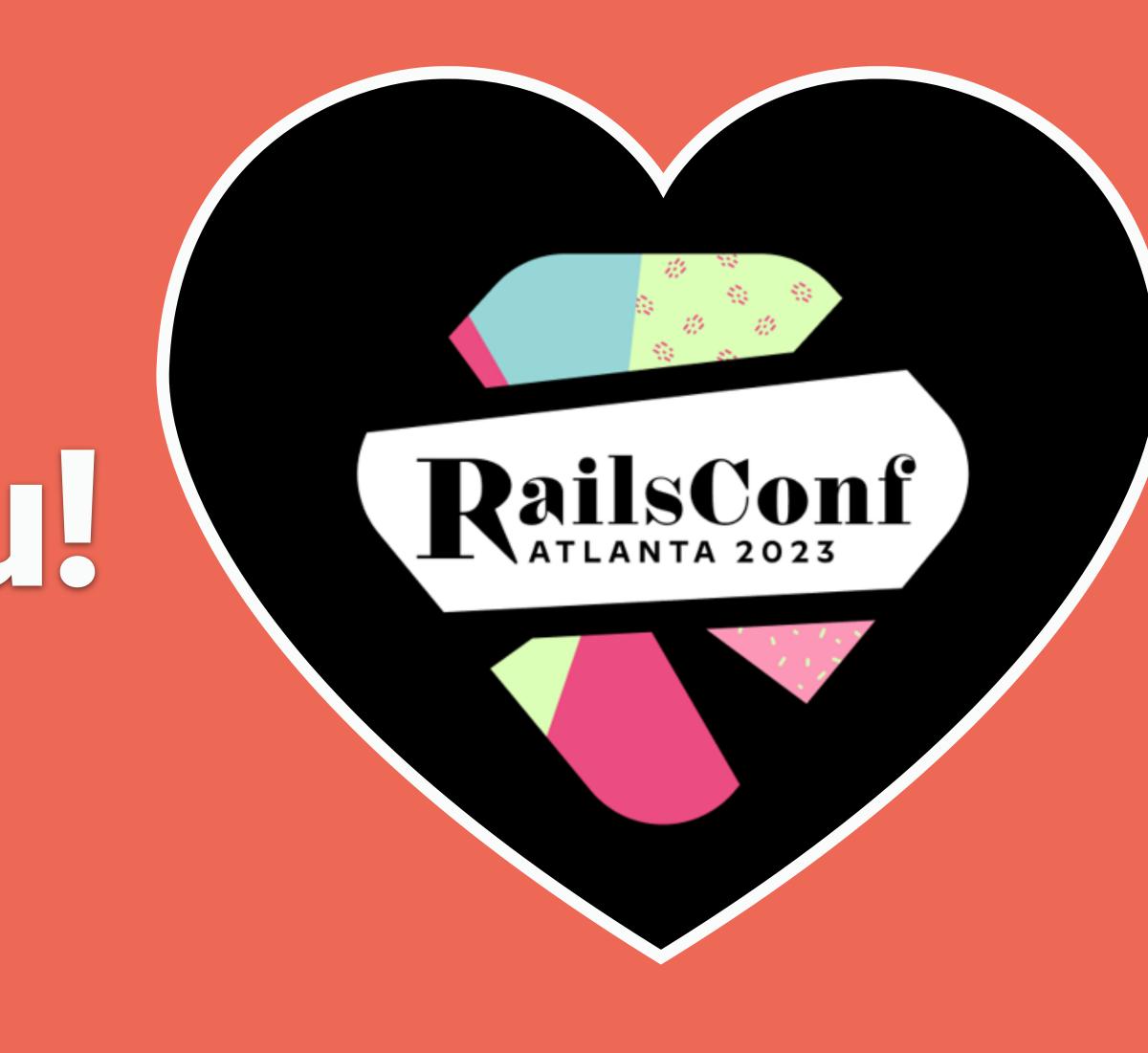

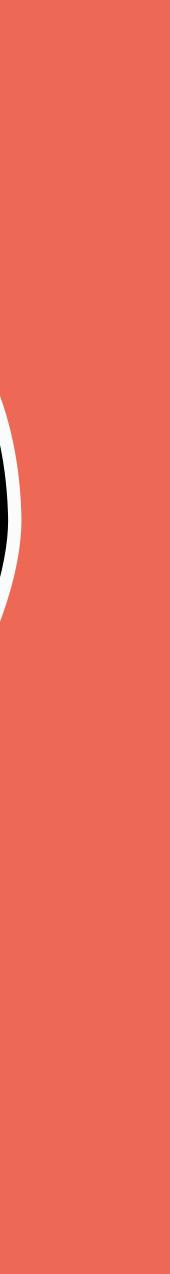